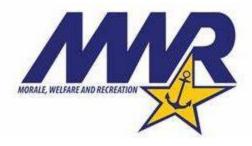

NBK Geocache

What is Geocaching? Geocaching is a real-world, outdoor treasure hunting game using GPS-enabled devices, like your smartphone. Participants navigate to a specific set of GPS Coordinates and then attempt to find the geocache (container) hidden at that location.

How do I do it? There is an official <u>Geocaching website</u> that has free basic functions, but NBK has created our own geocache using the free mapping app CalTopo. To get started on your first find, follow these simple steps:

- 1. Download the free CalTopo app to your smartphone.
- 2. Follow the app instructions to get set up.
- 3. Once the app is set up, Tap on the three bars in the upper left.
- 4. Then tap on "Scan QR Code"
- 5. Scan the code below of the location you want to search in. This will load the map with the geocache locations for that area.
- 6. Tap the Crosshair Icon in the bottom right to display your location. Now you know where you are.
- 7. Move the map around and determine the best route to the Geocache point you want to find.
- 8. Now get moving!

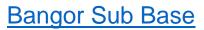

CalTopo Map

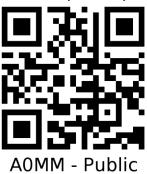

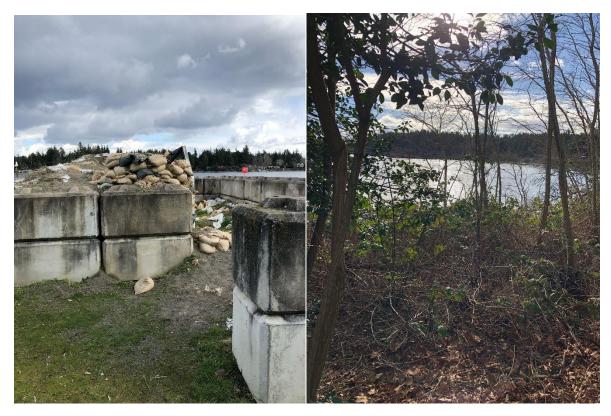

Red Geocache Clue

Orange Geocache Clue

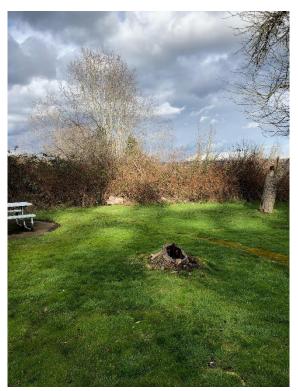

Yellow Geocache Clue